## IBM Systems Client Technical Team

Worldwide Client Centers

## Montpellier Client Center Flash

# **NEW DEMO Discover IBM zHyperWrite added-value on IBM DS8K through Technical Storage EADM tool**

Study easily and improve your mainframe z/OS storage production environment

Book your demonstration on the IBM Client Demonstration Center portal.

### **Description**

**IBM zHyperWrite** technology speeds the DB2 log writes by eliminating a majority of the time required for the synchronous replication of data. This improves both DB2 log throughput and transactional response time. **IBM zHyperWrite** is available since IBM DS8870 R7.4.

Technical Storage is an IBM ISV Partner. It offers **EADM (Easy Analyze Disk Mainframe)**, a tool providing an easy and global view about your mainframe's storage production environment. RMF or CMF reports can also be analyzed either in local or on a server. **EADM** can be installed quickly on **Softlayer** in order to remotely study your files.

The demonstration shows:

- Technical Storage EADM local study of RMF/CMF reports
- IBM zHyperWrite added-value through EADM

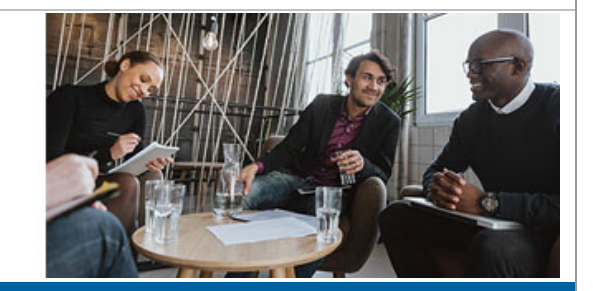

#### June  $9<sup>th</sup>$ , 2016

### **Want to learn more**

Connect with

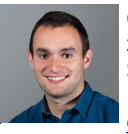

Cyril ARMAND z Systems Infrastructure Specialist Montpellier Client Center cyril.armand@fr.ibm.com

**To contact if study needed** :

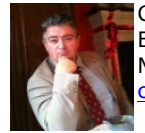

Christophe CAVELIER BDM Montpellier Client Center chris.dEsclavelles@fr.ibm.com

Access the IBM Client Demonstration portal

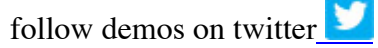

Join and follow the Montpellier Client Center Community

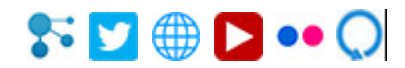

*Click to tweet Click to post on W3 Click to post on LinkedIn*

*All demonstrations are remotely accessible worldwide by IBM employees, IBM business partners.*

#### **How to book a demo**

IBM Business Partner and IBM Employees can book demonstrations from the portal (**http://www.ibm.com/systems/clientcenterdemonstrations**) to be delivered live in front of their customers.

The delivery requires Internet access. A secured network is used to access the demonstration platforms. Access the portal and book the demonstration, then you will receive your OpenVPN certificate to connect to the demonstration environment.